### **BACCALAURÉAT**

#### **SESSION 2024**

**Épreuve de l'enseignement de spécialité**

# **NUMÉRIQUE et SCIENCES INFORMATIQUES**

# **Partie pratique**

**Classe Terminale de la voie générale**

**Sujet n°29**

DURÉE DE L'ÉPREUVE : 1 heure

**Le sujet comporte [3](#page-2-0) pages numérotées de 1/ [3](#page-2-0) à [3](#page-2-0) / [3](#page-2-0) Dès que le sujet vous est remis, assurez-vous qu'il est complet.**

*Le candidat doit traiter les 2 exercices.*

Écrire une fonction moyenne(notes) qui renvoie la moyenne pondérée des résultats contenus dans le tableau notes, non vide, donné en paramètre. Ce tableau contient des couples (note, coefficient) dans lesquels :

- note est un nombre de type flottant (float) compris entre 0 et 20 ;
- coefficient est un nombre entier strictement positif.

Ainsi l'expression moyenne([(15.0,2),(9.0,1),(12.0,3)]) devra renvoyer 12.5 comme résultat du calcul suivant :

$$
\frac{2 \times 15 + 1 \times 9 + 3 \times 12}{2 + 1 + 3} = 12,5
$$

#### **EXERCICE 2 (10 points)**

On cherche à déterminer les valeurs du triangle de Pascal (Figure 1).

<span id="page-2-0"></span>Dans le triangle de Pascal, chaque ligne commence et se termine par le nombre 1. Comme l'illustre la Figure 2, on additionne deux valeurs successives d'une ligne pour obtenir la valeur qui se situe sous la deuxième valeur.

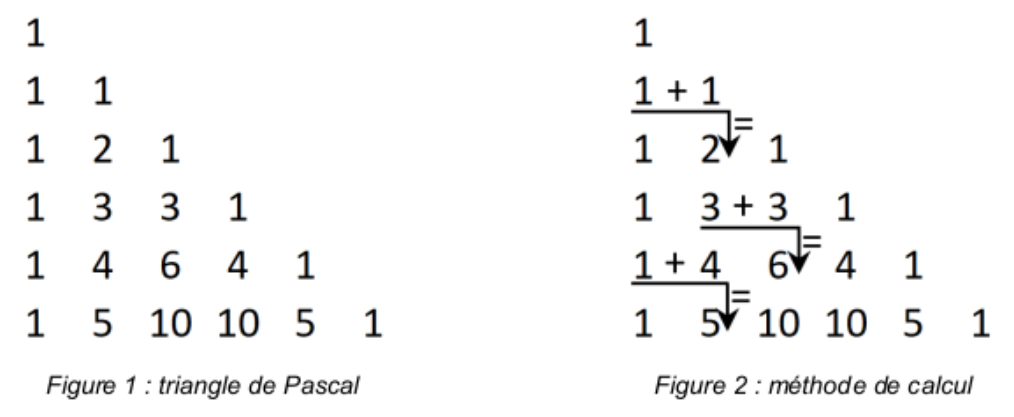

Compléter les fonctions ligne\_suivante et pascal ci-dessous. La fonction ligne\_suivante prend en paramètre une liste d'entiers ligne correspondant à une ligne du triangle de Pascal et renvoie la liste correspondant à la ligne suivante du triangle de Pascal. La fonction pascal prend en paramètre un entier n et l'utilise pour construire le triangle de Pascal ayant n+1 lignes sous la forme d'une liste de listes.

```
def ligne_suivante(ligne):
    '''Renvoie la ligne suivant ligne du triangle de Pascal'''
    ligne_suiv = [\ldots]for i in range(...):
        ligne_suiv.append(...)
    ligne_suiv.append(...)
    return ligne_suiv
def pascal(n):
    '''Renvoie le triangle de Pascal de hauteur n'''
    triangle = [1]]
    for k in range(...):
        ligne k = ...triangle.append(ligne_k)
    return triangle
Exemples :
>>> ligne_suivante([1, 3, 3, 1])
[1, 4, 6, 4, 1]>>> pascal(2)
[1], [1, 1], [1, 2, 1]>>> pascal(3)
[1], [1, 1], [1, 2, 1], [1, 3, 3, 1]]
```